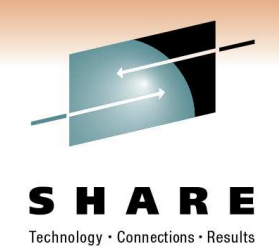

# **Hands-On-Labs for the WebSphere Mainframe Administrator and System Programmer: OOM Diagnosis**

Ken Irwin IBM Corporation

February 28, 2011Session Number 8596

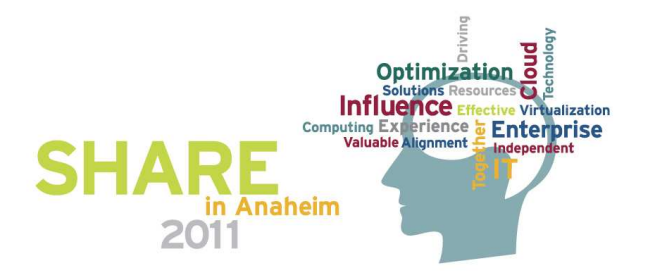

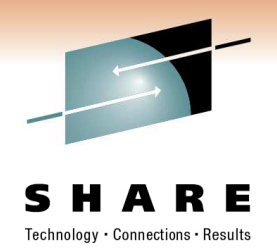

## **Lots-O-Labs: OOM Diagnosis**

- • OutOfMemory Errors
	- Default data collected:
		- Javacore: a dump of the Java Virtual Machine (JVM)
		- Snap.trc: a dump of the JVM raw internal trace data
		- Heapdump (.phd by default) : a dump of the java heap contents
- Snap.trc formatting
	- java com.ibm.jvm.format.TraceFormat <Snap.trc file>
	- Output is written to files named Snap.....trc.**fmt**
- HeapDump Analysis
	- Many tools exist for analysing heapdump contents
		- See IBM's ISA (IBM Support Assistant) for options

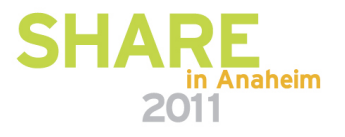

### **Lots-O-Labs: OOM Diagnosis**

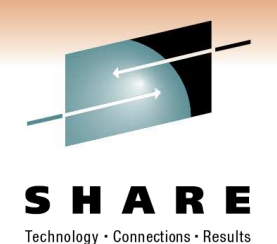

- • Other Important data to capture for OutOfMemory Errors
	- Garbage Collection Tracing
		- Enabled via **-verbose:gc**
		- Trace is documented in the zOS Java Diagnostic Guides
		- Tooling is available for gc trace analysis
	- Transaction Dumps (TDUMPs)
		- Similar to a console dump of the address space
		- Tdump creation for OOMs can be triggered via:

-Xdump:system:events=systhrow,

filter=java/lang/OutOfMemoryError

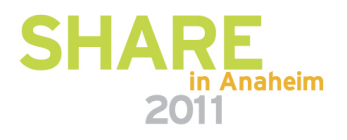

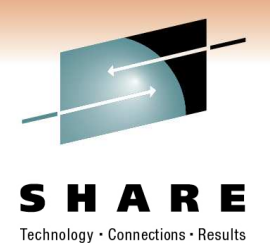

# **OOM Diagnosis Lab Exercises**

Sample 1 - 'Simple' OutOfMemory Error Review data collected javacore - open the file with Notepad or WordPad Snap.trc (formatted into .fmt files) use Notepad or WordPad verbosegc - file may also be browsed , but let's use PMAT heapdump (.phd by default)

#### **\*\*all files for this Lab begin with 'Simple'\*\***

Sample 2 – 'Start' an OutOfMemory of a different flavor

Let's find some differences by reviewing the javacore, formatted Snap trace, verbosegc

\*\***all files for this Lab begin with 'Start'\*\*** 

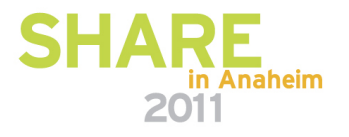

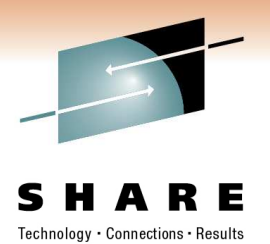

### **OOM Diagnosis Resources**

PMAT source (standalone copy) www.alphaworks.ibm.com/tech/pmat Check out the other tooling resources on this page, too!

IBM Support Assistant www-01.ibm.com/software/support/isa/

z/OS Java resources www-03.ibm.com/systems/z/os/zos/tools/java/

z/OS Java Diagnostics Guides www.ibm.com/developerworks/java/jdk/diagnosis60.html

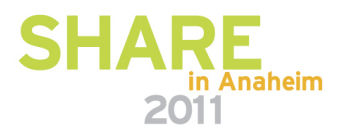